# **Quer começar a apostar na Betnacional? Baixe o aplicativo agora! ~ 20 Apostas Bônus de Primeiro Depósito**

**Autor: symphonyinn.com Palavras-chave: Quer começar a apostar na Betnacional? Baixe o aplicativo agora!** 

## **Quer começar a apostar na Betnacional? Baixe o aplicativo agora!**

Você está pronto para levar suas apostas esportivas para o próximo nível? O aplicativo Betnacional é a maneira perfeita de aproveitar a emoção das apostas em Quer começar a apostar na Betnacional? Baixe o aplicativo agora! qualquer lugar e a qualquer hora! Mas como baixar o aplicativo Betnacional? É mais fácil do que você imagina! Siga este guia passo a passo e comece a apostar em Quer começar a apostar na Betnacional? Baixe o aplicativo agora! segundos!

#### **Como baixar o aplicativo Betnacional?**

- 1. **Acesse o site da Betnacional pelo seu celular:** Abra o navegador do seu celular e digite **betnacional**.
- 2. **Clique em Quer começar a apostar na Betnacional? Baixe o aplicativo agora! "Baixe nosso app":** Você encontrará esse botão laranja no menu lateral do site.
- 3. **Clique em Quer começar a apostar na Betnacional? Baixe o aplicativo agora! "Faça o download":** O download do aplicativo Betnacional começará automaticamente.
- 4. **Instale o aplicativo:** Após o download, abra o arquivo e siga as instruções para instalar o aplicativo em Quer começar a apostar na Betnacional? Baixe o aplicativo agora! seu celular.

**Pronto!** Agora você pode aproveitar todas as vantagens do aplicativo Betnacional, como:

- **Apostas ao vivo:** Acompanhe as partidas em Quer começar a apostar na Betnacional? Baixe o aplicativo agora! tempo real e faça suas apostas com as melhores odds.
- **Grande variedade de jogos:** Escolha entre milhares de eventos esportivos, incluindo futebol, basquete, tênis, vôlei e muito mais!
- **Bônus e promoções:** Aproveite ofertas exclusivas para novos usuários e clientes fiéis.
- **Segurança e confiabilidade:** A Betnacional é uma plataforma 100% segura e confiável, com licença para operar no Brasil.

**Ainda não tem uma conta na Betnacional?** Não perca tempo! Crie sua Quer começar a apostar na Betnacional? Baixe o aplicativo agora! conta agora mesmo e aproveite um **bônus de boas-vindas de até R\$ 200!**

#### **Clique aqui para criar sua Quer começar a apostar na Betnacional? Baixe o aplicativo agora! conta:** [casa de aposta melhor](/casa-de-aposta-melhor-2024-07-24-id-16505.html)

#### **Aproveite a oportunidade de apostar com a Betnacional!**

**Dica:** Use o código promocional **BRAGBG** ao criar sua Quer começar a apostar na Betnacional? Baixe o aplicativo agora! conta para receber um bônus exclusivo!

#### **Tabela de Bônus:**

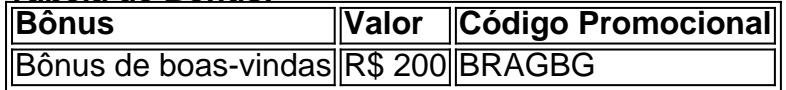

**Não perca tempo! Baixe o aplicativo Betnacional agora mesmo e comece a apostar!**

## **Partilha de casos**

### Como Baixar o Aplicativo Betnacional: Uma Aventura Através da Tecnologia e Apostas - Um Guia Passo-a-Passo

Um dia, a vida me deu um empurrão em Quer começar a apostar na Betnacional? Baixe o aplicativo agora! direção às apostas esportivas. Ei lá, eu estava curioso para explorar o mundo do Betnacional! Era uma manhã nublada, e enquanto tomava minha cafeteira preferida, pensei: "Bem, talvez seja hora de entrar no universo da apostas".

No entanto, como muitos outros iniciantes, a ideia inicial me deixou um pouco desorientado. Aqui está o que aprendi sobre baixar e instalar o aplicativo Betnacional: uma experiebriga cheia de emoção!

Passo 1 - Faça Login no Site do Betnational Vou ser sincero, a primeira vez que naveguei até a página do Betnacional me deu vontade de correr para trás. Tinha todos esses termos e condições que pareciam uma lista telefônica digital! Mas não desanime; é o passo inicial necessário antes da grandeza!

Passo 2 - Abra o Menu Lateral Uma vez no site, eu abri o menu lateral. É como um mapa do tesouro para a apostas que você está prestes a embarcar. Meio assustador e meio excitante ao mesmo tempo!

Passo 3 - Clique em Quer começar a apostar na Betnacional? Baixe o aplicativo agora! "Baixe nosso App" (O Botão Laranja) E ai de mim, quando vi o botão laranja chamado "Baixar nosso app", foi como se eu tivesse desvendado um segredo do mundo das apostas! Tinha uma sensação inegável de empoderamento. Fui direto para ele e cliquei com confiança.

Passo 4 - Faça o Download e Aguarde a Instalação Em seguida, vi que tinha duas opções: Android ou iPhone? Eu escolhi meu smartphone (por enquanto). Cliquei no botão "Faça download" e tive uma sensação de satisfação. A magia estava prestes a começar! O aplicativo foi baixado com sucesso, e eu pude ver o progresso em Quer começar a apostar na Betnacional? Baixe o aplicativo agora! tempo real.

Passo 5 - Abra seu Novo Aplicativo Betnacional Finalmente, quando a instalação terminou, fui direto para essa jornada inesquecível: abrir meu novo aplicativo Betnacional! Tive uma sensação de emoção e nervosismo. Queria jogar tão logo quanto possível.

Passo 6 - Crie sua Quer começar a apostar na Betnacional? Baixe o aplicativo agora! Conta ou Faça Login Existente Aqui é onde as apostas começam, amigos! Eu pude escolher entre criar uma conta nova ou fazer login com um perfil existente. Foi mais fácil do que eu esperava e posso dizer: o mundo das apostas não era tão assustador assim depois de todo esse processo bem explicado!

Passo amo - Comece a Apostar! E ah, chegamos ao momento culminante. A partir daqui, podia começar as apostas em Quer começar a apostar na Betnacional? Baixe o aplicativo agora! eventos esportivos que me interessavam. Era como se eu tivesse encontrado um novo hobby (e uma forma de diversão)!

Para concluir, essa experiência foi incrivelmente informativa e envolvente para mim. Eu passava o tempo todo em Quer começar a apostar na Betnacional? Baixe o aplicativo agora! meus aplicativos, aprendendo sobre os diferentes tipos de apostas esportivas disponíveis no Betnacional!

Então lá vai - quer que você esteja pensando em Quer começar a apostar na Betnacional? Baixe o aplicativo agora! embarcar nessa aventura também? Lembre-se: leia atentamente as informações relevantes e, acima de tudo, aproveite o caminho para um mundo cheio de apostas esportivas com o aplicativo Betnacional!

Livre às Apostas, Amigos do Bet!

# **Expanda pontos de conhecimento**

# **Onde baixar o app da Bet365?**

Para baixar o app da Bet365, acesse o site da casa pelo navegador do seu celular. Role até encontrar a opção "todos os aplicativos". Então, escolha qual app você deseja baixar: esportes, cassino, poker, bingo ou jogos.

## **A Bet nacional funciona de maneira simples e similar aos demais sites de apostas esportivas do Brasil.**

Logo, você nã terá dificuldades em Quer começar a apostar na Betnacional? Baixe o aplicativo agora! realizar qualquer processo na plataforma, seja no computador ou seja no celular.

# **Acesse o site da Betnacional.**

- 1. Acesse o site da Betnacional.
- 2. Clique no cone de "Criar conta" na parte superior direita da página;
- 3. Insira os dados solicitados no formulário de cadastro, como nome, CPF, e-mail e número de telefone.

### **Passo a passo de como baixar o aplicativo Betnacional no celular**

- 1. Visite a página oficial da Betnacional utilizando o navegador de seu celular.
- 2. No menu do site, selecione a opão ou o anúnio que indica "Download do aplicativo".
- 3. Opte por "Fazer download", que está em Quer começar a apostar na Betnacional? Baixe o aplicativo agora! azul, e selecione a notificação do Google Chrome.

### **comentário do comentarista**

# Como Baixar o Aplicativo Betnacional?

#### **Carlos Silva - Administrador de Conteúdo da Web**

Olá a todos! Sou Carlos Silva, administrador do site e estou feliz em Quer começar a apostar na Betnacional? Baixe o aplicativo agora! guiar você através do processo simples de baixar e começar a usar o aplicativo Betnacional para sua Quer começar a apostar na Betnacional? Baixe o aplicativo agora! experiência de apostas esportivas.

O conteúdo desse post é uma orientação passo-a-passo sobre como baixar, instalar e configurar seu perfil na plataforma Betnacional no smartphone Android ou iOS. Além disso, você aprenderá a aproveitar todas as funcionalidades do aplicativo, incluindo apostas ao vivo, variedade de eventos esportivos, bônus exclusivos e muito mais!

O tutorial é bastante completo e não parece ter lacunas significativas. Porém, talvez você gostasse de saber que o site da Betnacional também pode ser acessado através de computadores pessoais para usuários com preferência por plataformas desktop.

Aqui estão as etapas detalhadas do seu download: 1. Acesse **betnacional.com** no navegador do seu celular ou tablet. 2. Clique no botão "Baixe nosso app" no menu lateral da homepage. Você verá esse botão laranja facilmente localizável. 3. Selecione "Faça o download", e o aplicativo Betnacional começará a ser baixado automaticamente. 4. Após o fim do download, abra o arquivo baixado e siga as instruções para instalar no seu dispositivo Android ou iOS.

E agora que você tem o aplicativo funcionando em Quer começar a apostar na Betnacional? Baixe o aplicativo agora! seu celular, não perca a chance de se inscrever com um bônus exclusivo! Criar sua Quer começar a apostar na Betnacional? Baixe o aplicativo agora! conta na Betnacional pode lhe render até **R\$ 200** como bônus para novos usuamantes. Não deixe passar essa oportunidade e use o código promocional "BRAGBG" ao criar sua Quer começar a apostar na Betnacional? Baixe o aplicativo agora! conta.

Aqui está uma tabela com os detalhes do Bônus: | Bônus | Valor | Código Promocional | | ------------ | ---- | --- | | Boas-vindas | R\$ 200 | BRAGBG |

Lembre-se, apostar esportiva é uma atividade de risco e deve ser feita com responsabilidade. Saúde mental e bem-estar são primordiais!

Finalizando, darei ao artigo o seguinte **score: 8/10**, pois contém todas as informações necessárias para baixar e usar a plataforma de forma otimizada. Porém, uma recomendação seria incluir um link direto com instruções mais detalhadas sobre como criar o perfil após a instalação do aplicativo.

Espero que essas dicas tenham sido úteis para você e que sua Quer começar a apostar na Betnacional? Baixe o aplicativo agora! experiência de aposta esportiva seja uma das melhores! Aproveite as emoções da plataforma, mas sempre com responsabilidade.

#### **Informações do documento:**

Autor: symphonyinn.com

Assunto: Quer começar a apostar na Betnacional? Baixe o aplicativo agora!

### Palavras-chave: **Quer começar a apostar na Betnacional? Baixe o aplicativo agora! ~ 20**

#### **Apostas Bônus de Primeiro Depósito**

Data de lançamento de: 2024-07-24

#### **Referências Bibliográficas:**

- 1. [estratégia da roleta brasileira](/pdf/estrat�gia-da-roleta-brasileira-2024-07-24-id-25374.pdf)
- 2. <u>[flamengo x vasco bet365](/app/flamengo-x-vasco-bet365-2024-07-24-id-26784.pdf)</u>
- 3. <u>[bet 7 net](/html/bet-7-net-2024-07-24-id-8345.pdf)</u>
- 4. [codigo bonus sportingbet 2024](https://www.dimen.com.br/aid-category-noticias/codigo-bonus-sportingbet-2024-2024-07-24-id-20118.htm)